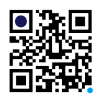

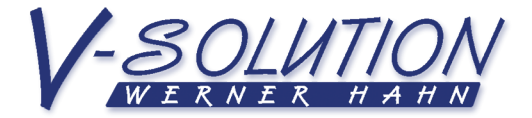

# Konzept Werner Hahn

Kivitendo - Dateiuploader Version 2

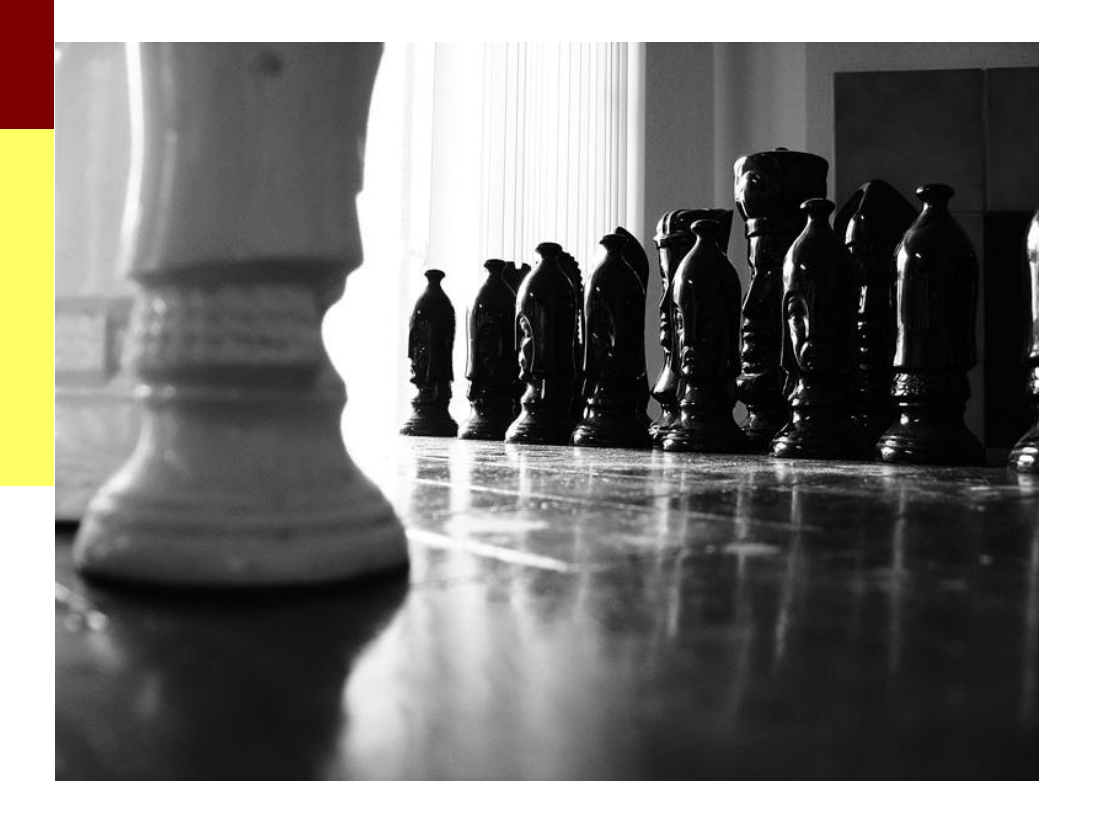

V-Solution · Werner Hahn<br>Dorfstr. 11 · D-37318 Schönhagen

Tel. 03 60 83/533953 Fax 036083/533954

Mobil 01577/5748189 wh@futureworldsearch.net VR-Bank Südniedersachsen<br>DE87 2606 2433 0005 1614 28

BIC: GENODEF1DRA<br>SteuerNr.: 157/227/04735

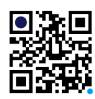

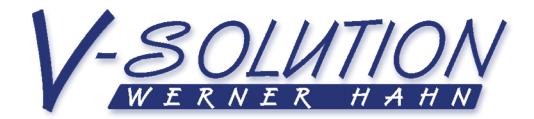

### Inhaltsverzeichnis

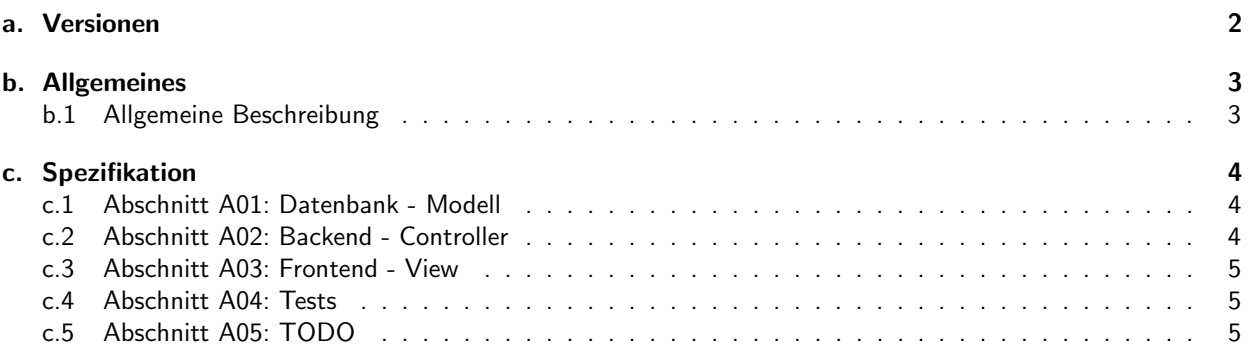

## a. Versionen

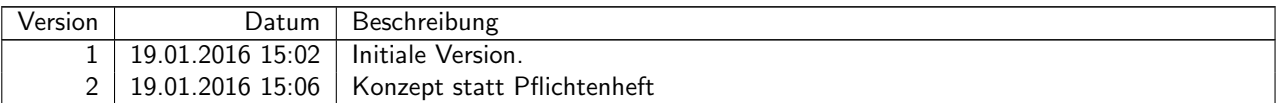

Konzept: "Kivitendo - Dateiuploader" Version 2 vom 19.01.2016 15:06

Seite 2

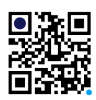

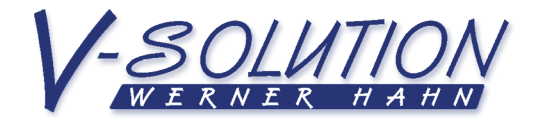

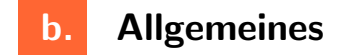

### b.1 Allgemeine Beschreibung

Der Dateiuploader soll hochzuladene Dateien in Webdavordnern abspeichern. Ideensammlung wofür:

- Kunden/Lieferanten: Korrespondez, Verträge usw.
- Artikel: Beschreibungen, Datenblätter, Bilder, Shopbilder, Gebrauchsanweisungen, Etiketten usw.
- Belege: Einkaufrechnungen und Lieferscheine usw. Mitzusendende Broschüren, Handbücher usw.
- Pflichtenheft: individuelles Titelbild, Anhänge
- Briefe: Anhänge

Optional soll eingegeben werden können, ob zu der Datei ein Datenbankeintrag geschehen soll. Das ist z.B. notwendig für die Shopimages und deren Sortierung.

Konzept: "Kivitendo - Dateiuploader" Version 2 vom 19.01.2016 15:06

Seite 3

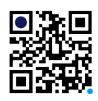

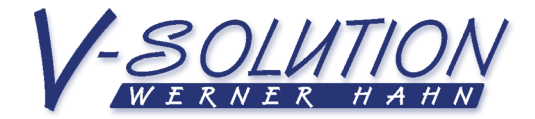

# c. Spezifikation

### c.1 Abschnitt A01: Datenbank - Modell

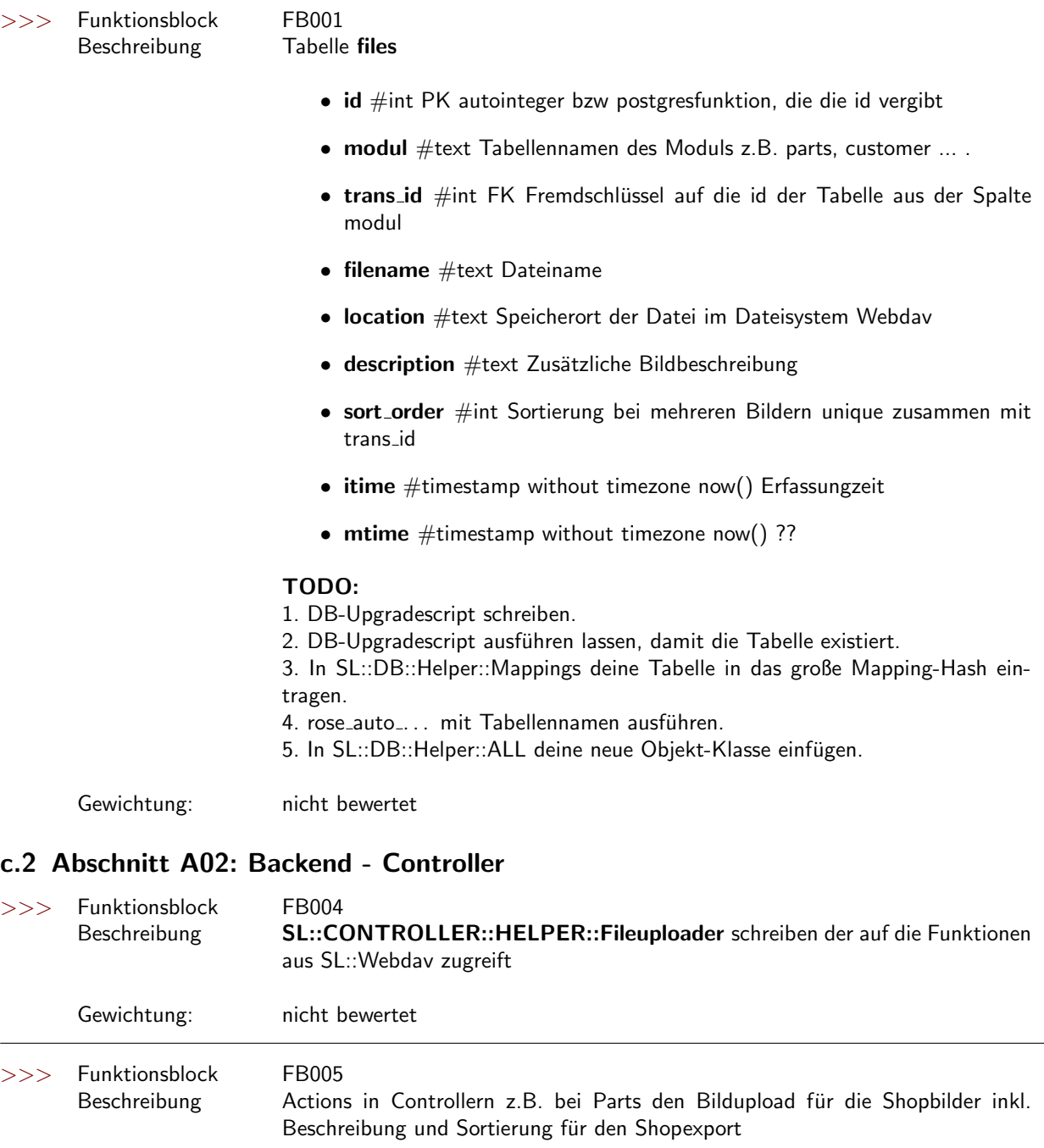

Gewichtung: nicht bewertet

Konzept: "Kivitendo - Dateiuploader" Version 2 vom 19.01.2016 15:06

Seite 4

 $\gt$ 

 $\gt$ 

VR-Bank Südniedersachsen DE87 2606 2433 0005 1614 28

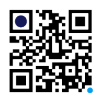

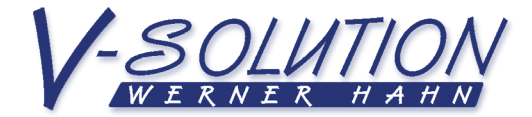

#### c.3 Abschnitt A03: Frontend - View

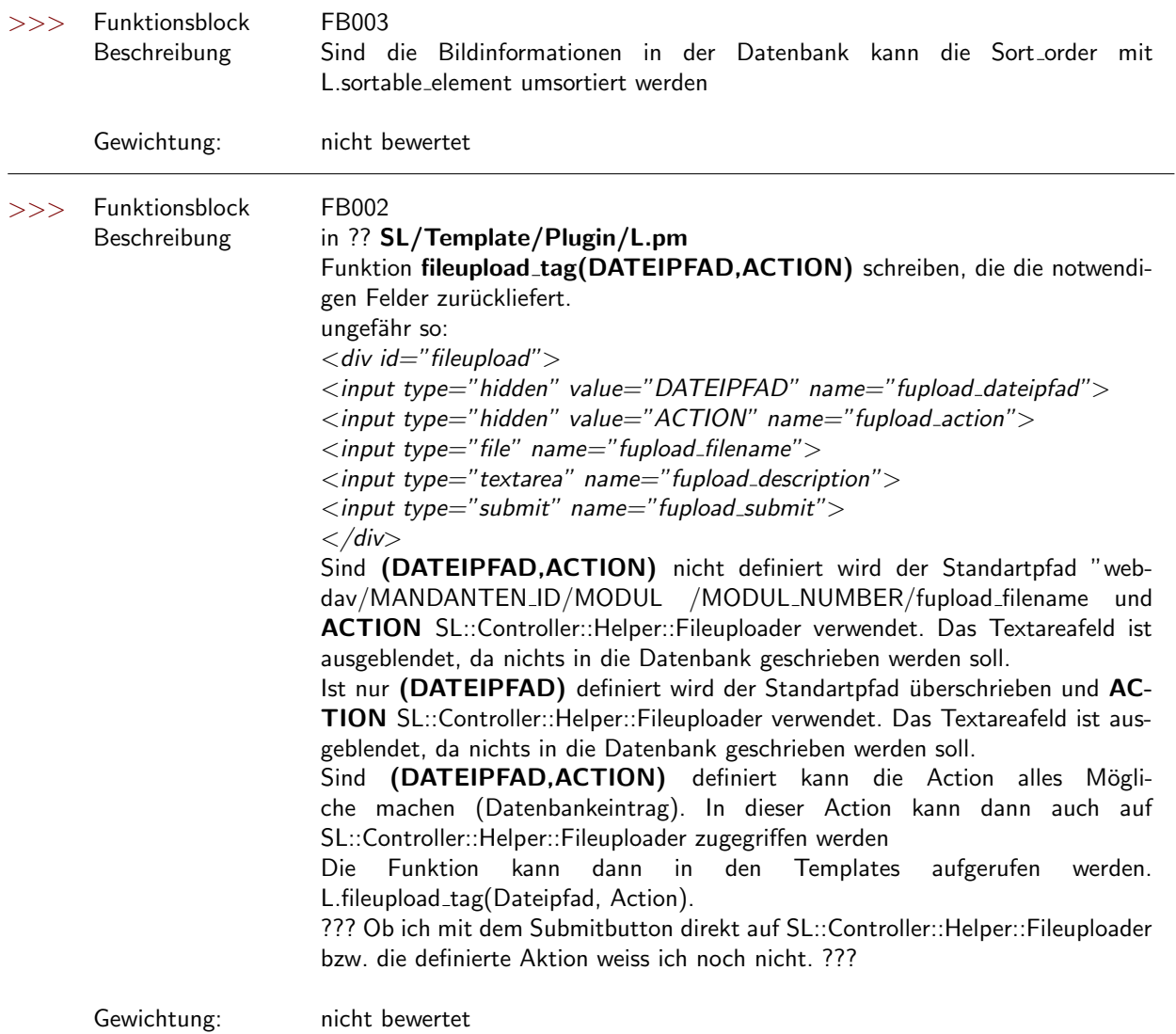

### c.4 Abschnitt A04: Tests

Mit Tests hab ich absolut noch keine Erfahrungen gesammelt

### c.5 Abschnitt A05: TODO

• Falls Datei in der Datenbank steht, diese aber direkt gelöscht wird, bleibt der Eintrag bestehen.

Konzept: "Kivitendo - Dateiuploader" Version 2 vom 19.01.2016 15:06

Seite 5